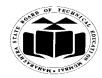

**(ISO/IEC - 27001 - 2005 Certified)**

# *MODEL ANSWER*

**SUMMER– 17 EXAMINATION**

 **Subject Title: ADVANCED DATABASE MANAGEMENT Subject Code:**

17631

#### **Important Instructions to examiners:**

- 1) The answers should be examined by key words and not as word-to-word as given in the model answer scheme.
- 2) The model answer and the answer written by candidate may vary but the examiner may try to assess the understanding level of the candidate.
- 3) The language errors such as grammatical, spelling errors should not be given more Importance (Not applicable for subject English and Communication Skills.
- 4) While assessing figures, examiner may give credit for principal components indicated in the figure. The figures drawn by candidate and model answer may vary. The examiner may give credit for any equivalent figure drawn.
- 5) Credits may be given step wise for numerical problems. In some cases, the assumed constant values may vary and there may be some difference in the candidate's answers and model answer.
- 6) In case of some questions credit may be given by judgement on part of examiner of relevant answer based on candidate's understanding.
- 7) For programming language papers, credit may be given to any other program based on equivalent concept.

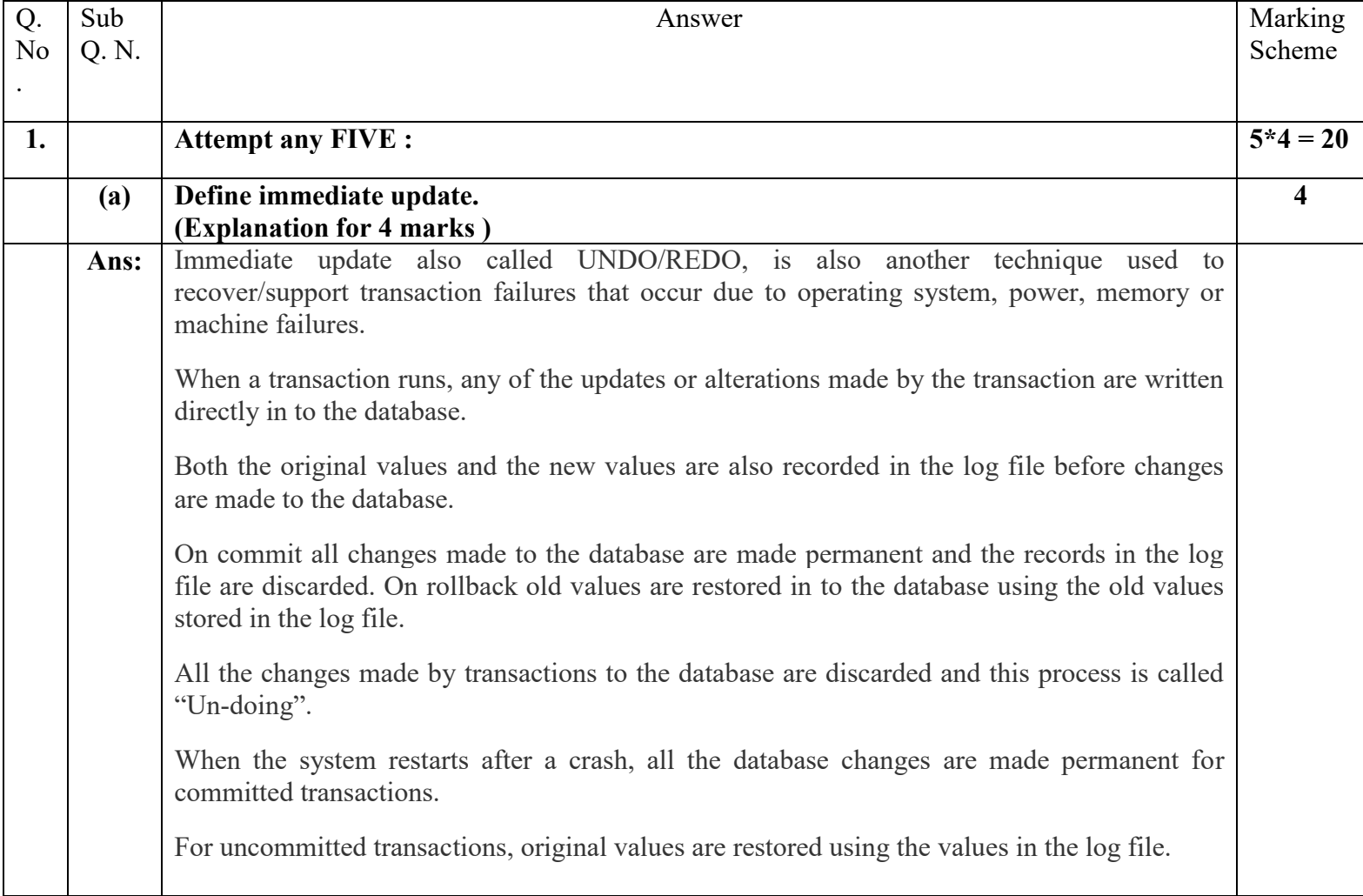

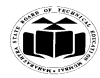

**(ISO/IEC - 27001 - 2005 Certified)**

### *MODEL ANSWER*

**SUMMER– 17 EXAMINATION**

 **Subject Title: ADVANCED DATABASE MANAGEMENT Subject Code:**

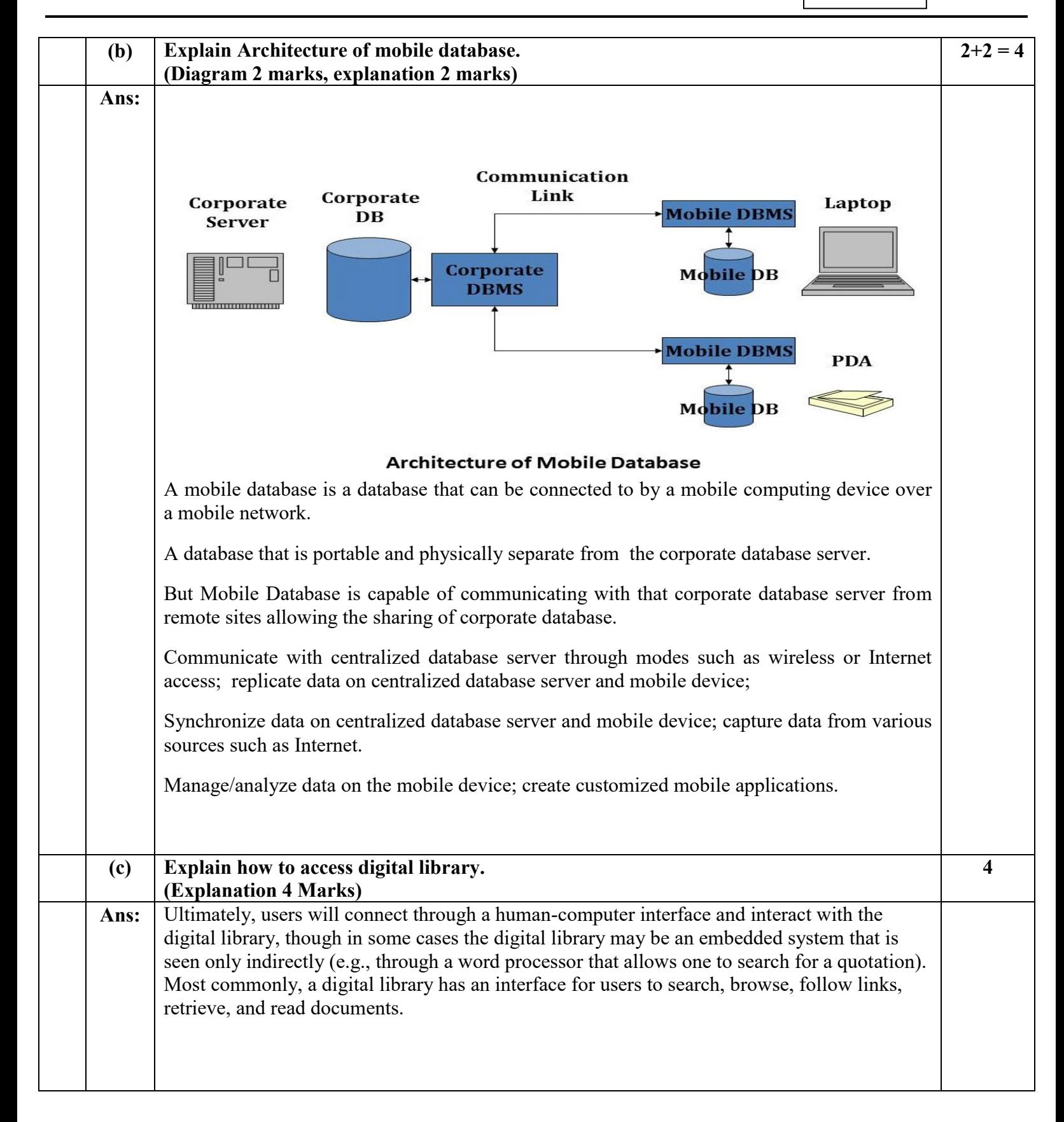

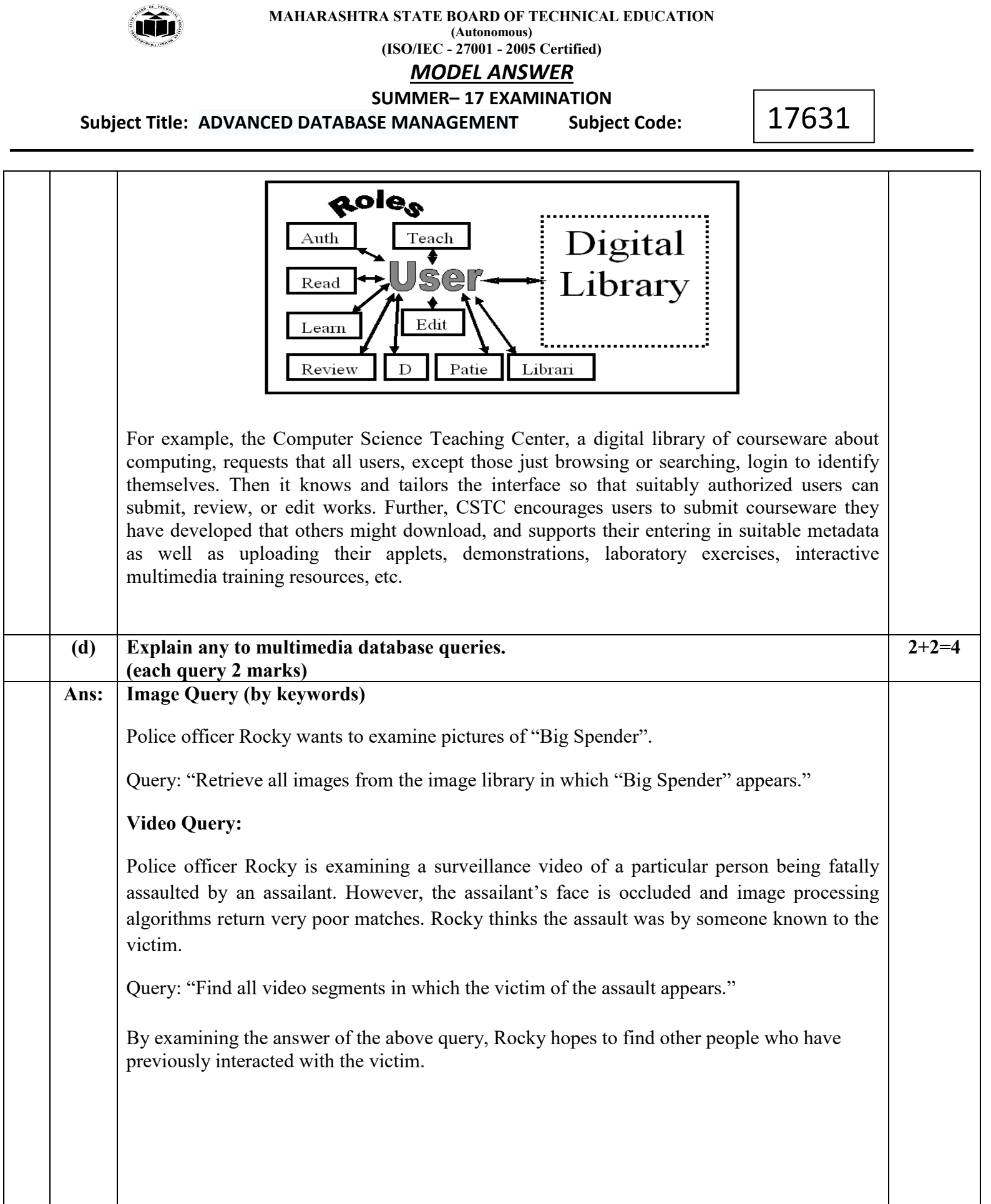

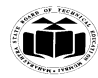

**(ISO/IEC - 27001 - 2005 Certified)**

# *MODEL ANSWER*

**SUMMER– 17 EXAMINATION**

**Subject Title: ADVANCED DATABASE MANAGEMENT** 

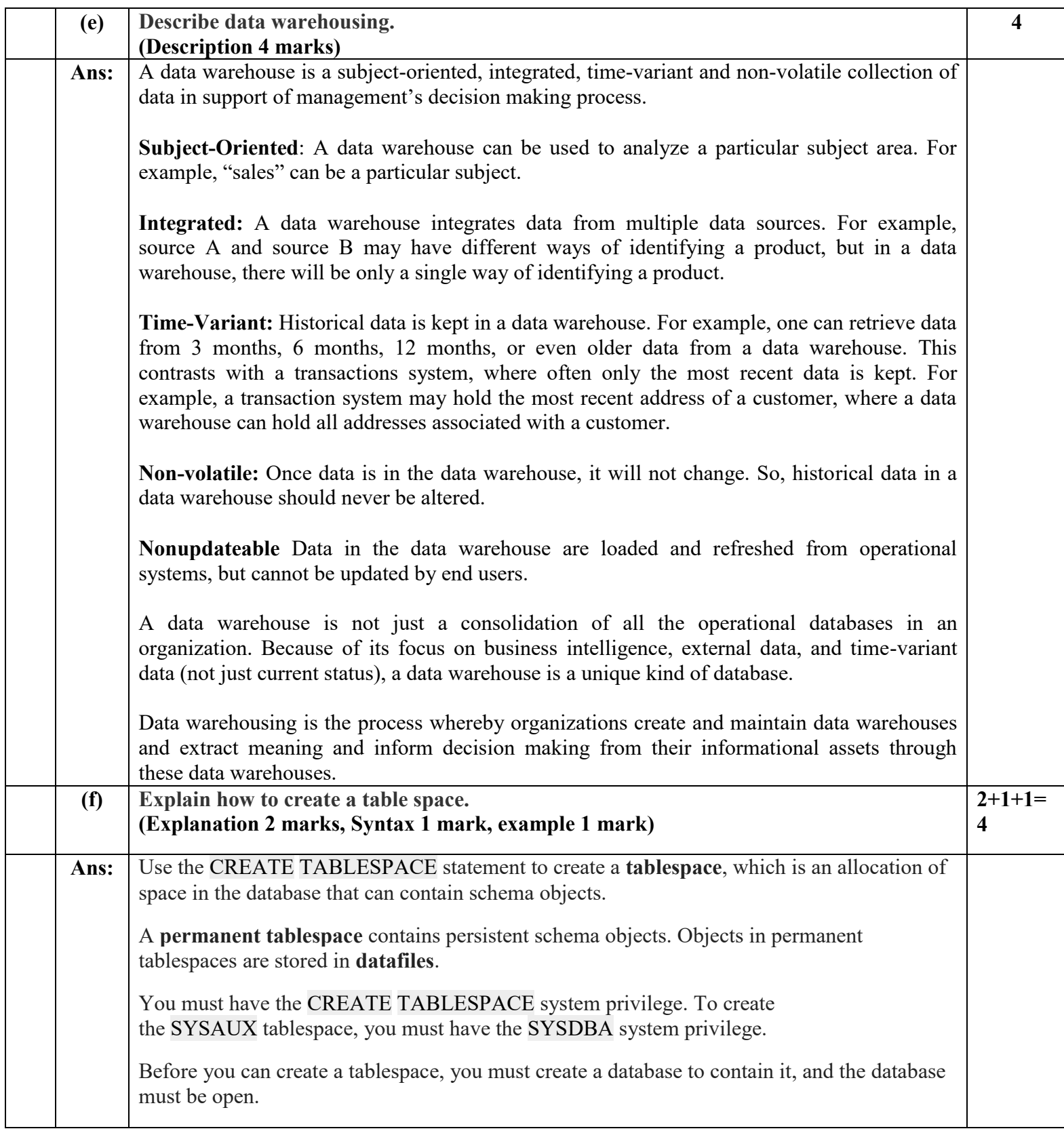

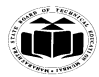

**(ISO/IEC - 27001 - 2005 Certified)**

## *MODEL ANSWER*

**SUMMER– 17 EXAMINATION**

**Subject Title: ADVANCED DATABASE MANAGEMENT** 

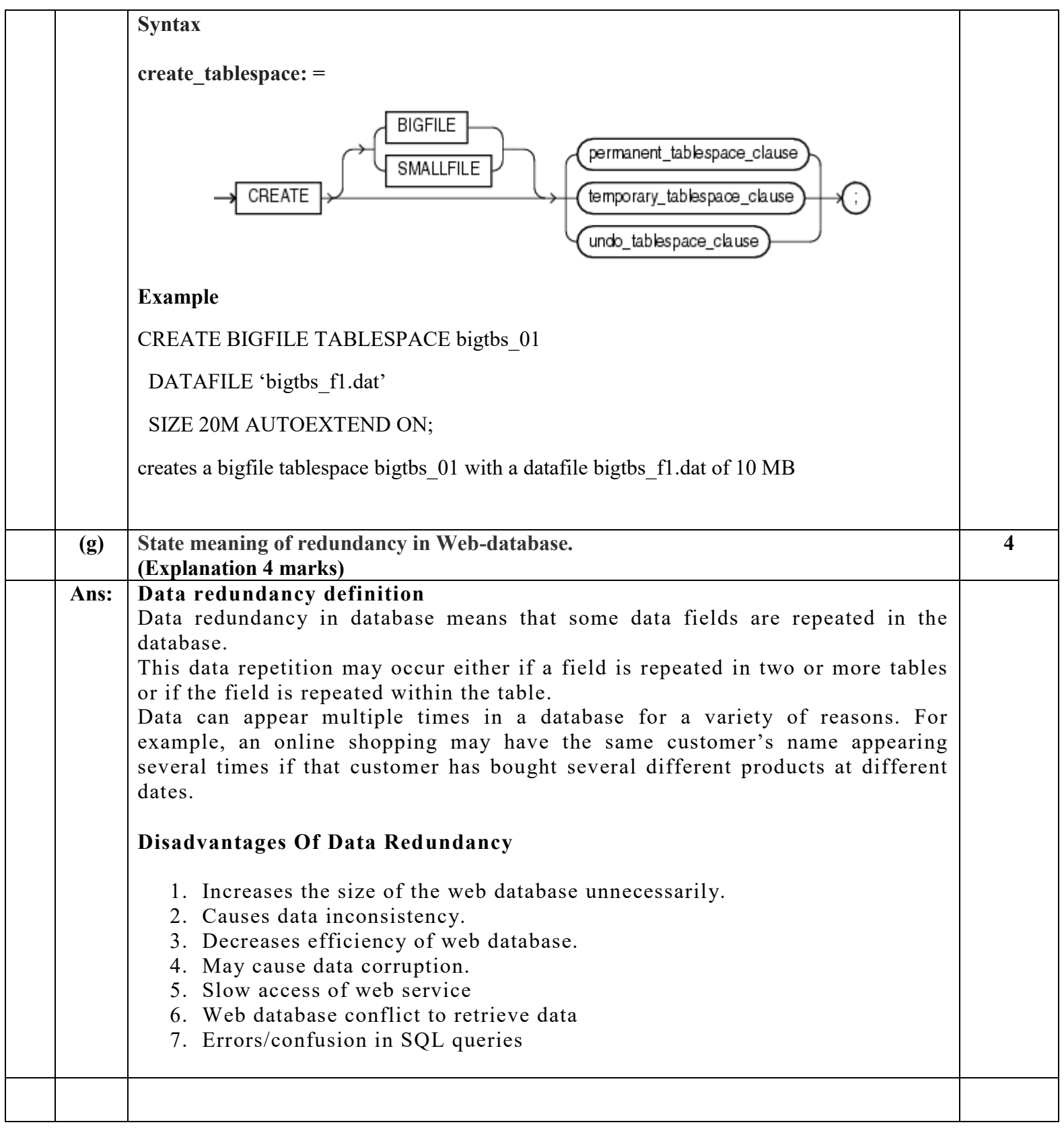

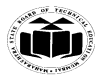

**MAHARASHTRA STATE BOARD OF TECHNICAL EDUCATION**

**(Autonomous) (ISO/IEC - 27001 - 2005 Certified)**

## *MODEL ANSWER*

**SUMMER– 17 EXAMINATION**

 **Subject Title: ADVANCED DATABASE MANAGEMENT Subject Code:**

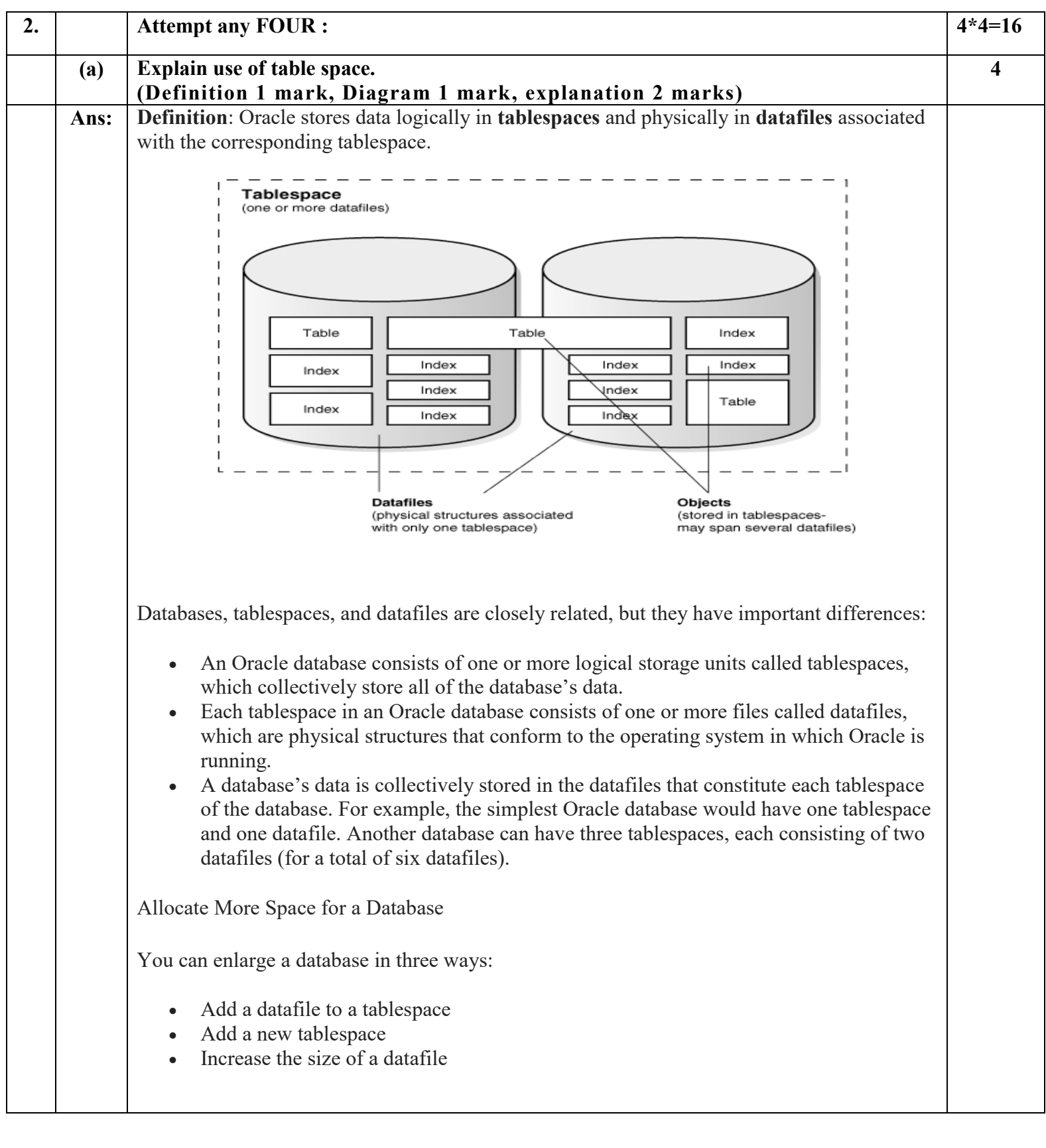

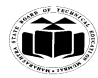

**(ISO/IEC - 27001 - 2005 Certified)**

### *MODEL ANSWER*

**SUMMER– 17 EXAMINATION**

**Subject Title: ADVANCED DATABASE MANAGEMENT** 

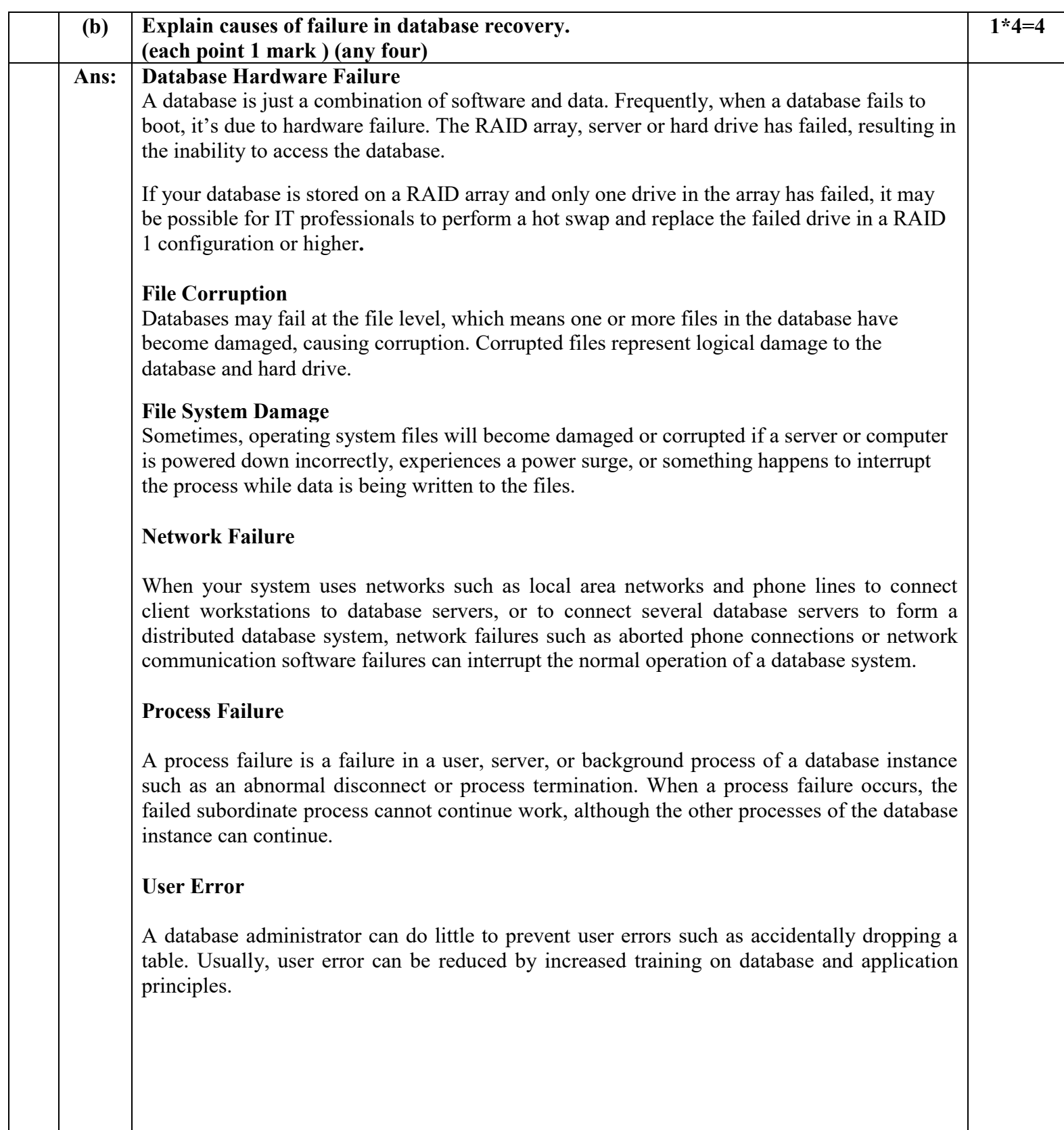

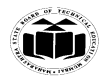

**(ISO/IEC - 27001 - 2005 Certified)**

### *MODEL ANSWER*

**SUMMER– 17 EXAMINATION Subject Title: ADVANCED DATABASE MANAGEMENT** 

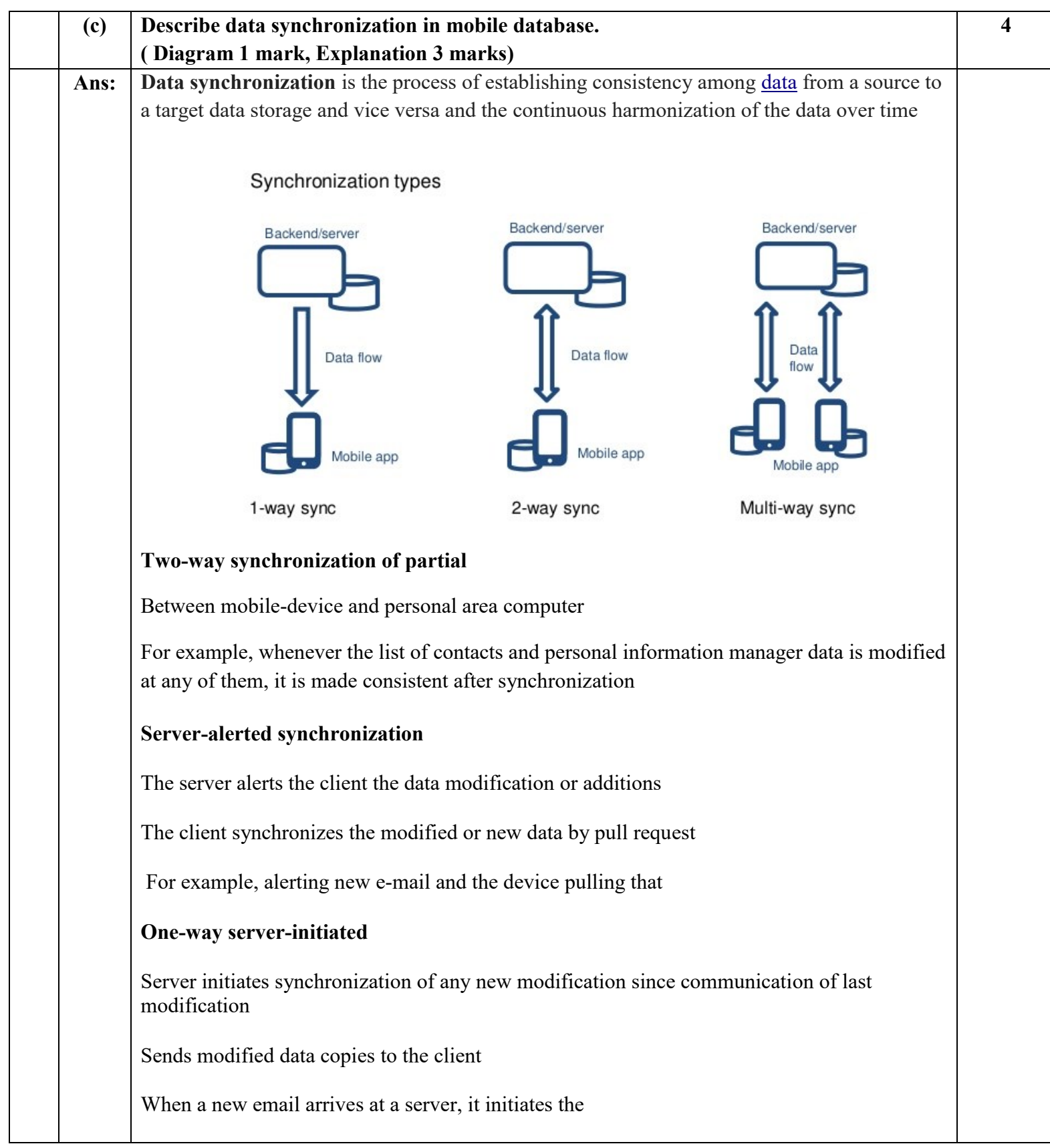

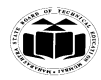

**(ISO/IEC - 27001 - 2005 Certified)**

# *MODEL ANSWER*

**SUMMER– 17 EXAMINATION**

**Subject Title: ADVANCED DATABASE MANAGEMENT** 

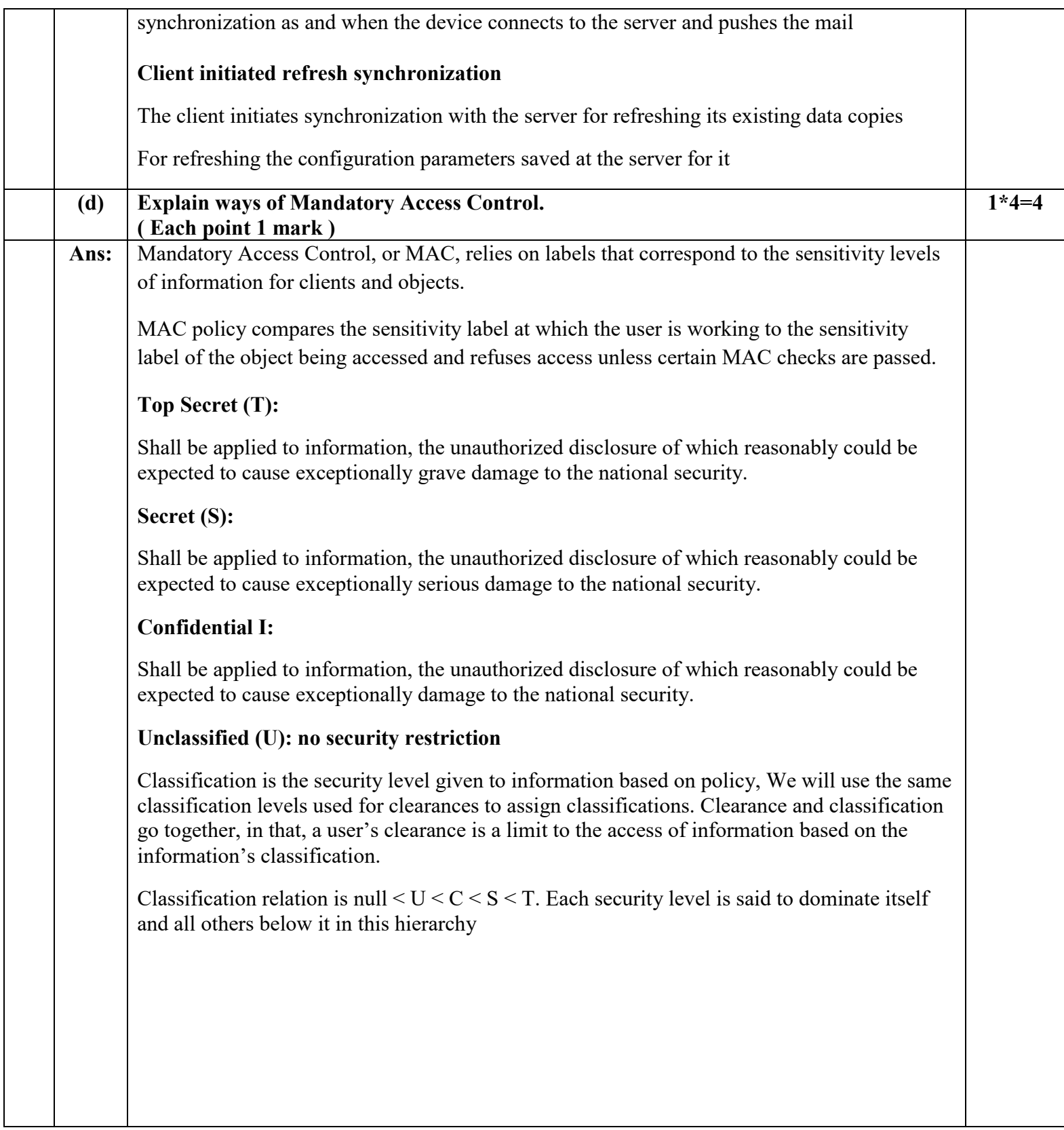

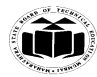

**(ISO/IEC - 27001 - 2005 Certified)**

#### *MODEL ANSWER*

**SUMMER– 17 EXAMINATION**

**Subject Title: ADVANCED DATABASE MANAGEMENT** 

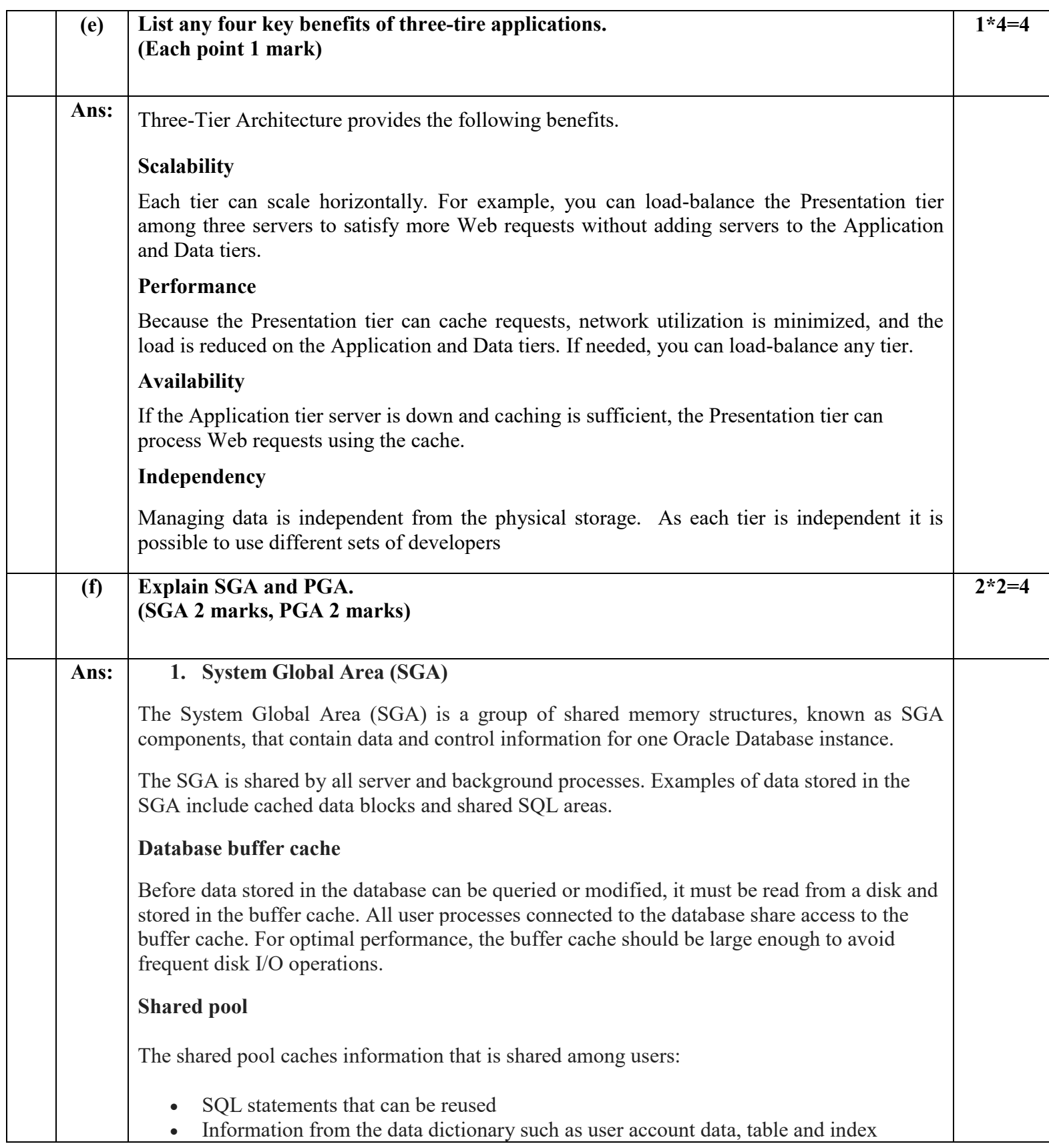

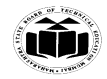

#### **MAHARASHTRA STATE BOARD OF TECHNICAL EDUCATION (Autonomous) (ISO/IEC - 27001 - 2005 Certified)** *MODEL ANSWER* **SUMMER– 17 EXAMINATION**

 **Subject Title: ADVANCED DATABASE MANAGEMENT Subject Code:**

17631

#### descriptions, and privileges

Stored procedures, which are executable code that is stored in the database

#### **Redo log buffer**

This buffer improves performance by caching redo information until it can be written to the physical online redo log files stored on disk. Redo information and online redo log files are discussed in "About Online Redo Log Files".

#### **2. Program Global Area (PGA)**

A **Program Global Area (PGA)** is a memory region that contains data and control information for a server process. It is nonshared memory created by Oracle Database when a server process is started.

Access to the PGA is exclusive to the server process. There is one PGA for each server process. Background processes also allocate their own PGAs. The total PGA memory allocated for all background and server processes attached to an Oracle Database instance is referred to as the **total instance PGA memory**, and the collection of all individual PGAs is referred to as the **total instance PGA**, or just **instance PGA**.

The amount of PGA memory used and the contents of the PGA depend on whether the instance is running in dedicated server or shared server mode.

The PGA is used to process SQL statements and to hold logon and other session information. A large part of the PGA is dedicated to **SQL work areas**, which are working memory areas for sorts and other SQL operations.

Session Memory Session memory **is the memory allocated to hold a session's variables (logon information) and other information related to the session. For a shared server, the session memory is shared and not private**

#### **The private SQL area**

Contains data such as bind variable values, query execution state information, and query execution work areas. Each session that issues a SQL statement has a private SQL area. Each user that submits the same SQL statement has his or her own private SQL area that uses a single shared SQL area. Thus, many private SQL areas can be associated with the same shared SQL area.

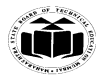

**MAHARASHTRA STATE BOARD OF TECHNICAL EDUCATION**

**(Autonomous) (ISO/IEC - 27001 - 2005 Certified)**

# *MODEL ANSWER*

**SUMMER– 17 EXAMINATION**

**Subject Title: ADVANCED DATABASE MANAGEMENT** 

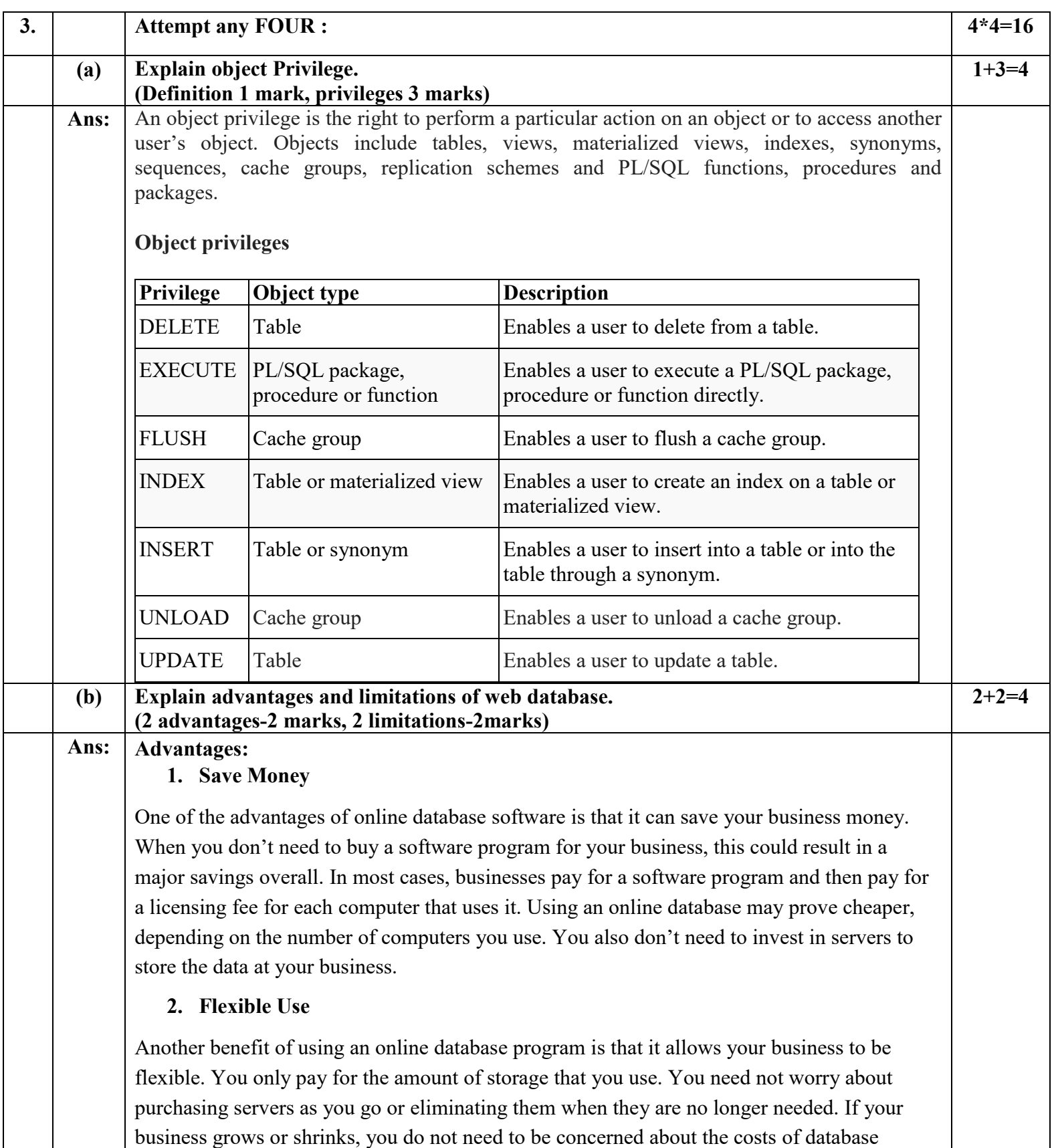

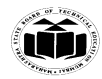

**Subject Title: ADVANCED DATABASE MANAGEMENT** 

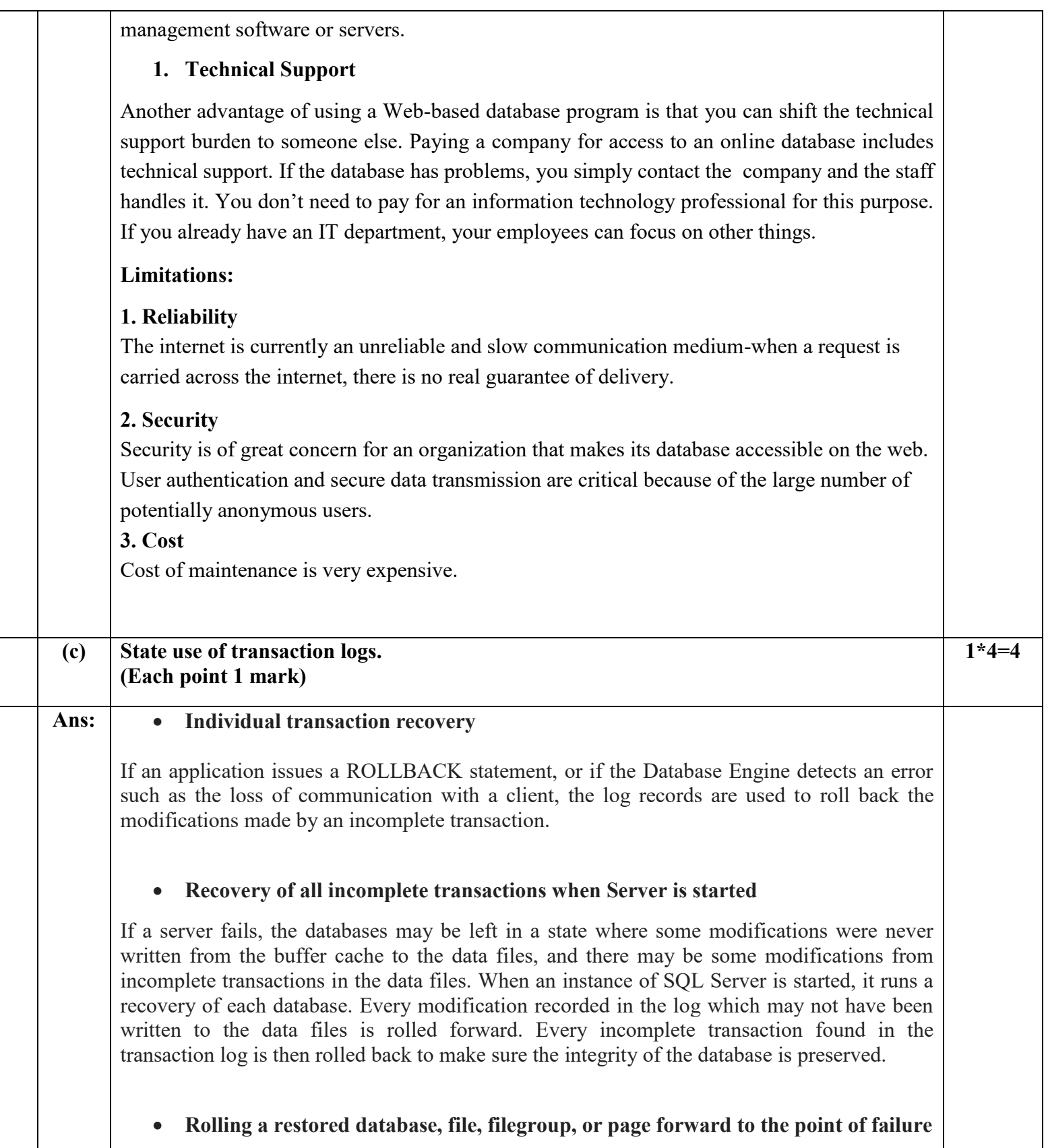

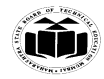

#### **MAHARASHTRA STATE BOARD OF TECHNICAL EDUCATION (Autonomous) (ISO/IEC - 27001 - 2005 Certified)** *MODEL ANSWER*

**SUMMER– 17 EXAMINATION**

**Subject Title: ADVANCED DATABASE MANAGEMENT** 

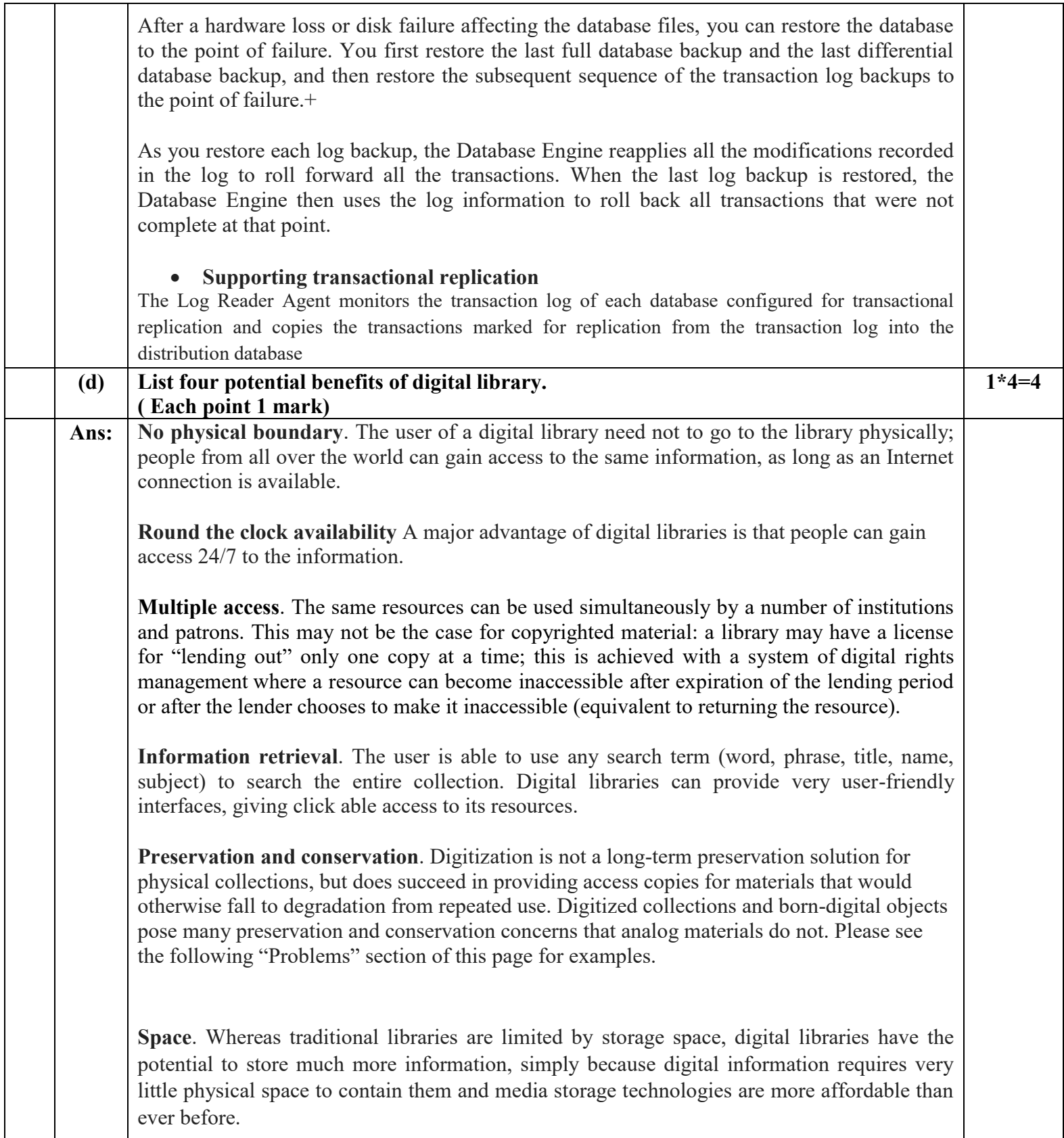

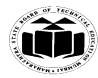

#### **MAHARASHTRA STATE BOARD OF TECHNICAL EDUCATION (Autonomous) (ISO/IEC - 27001 - 2005 Certified)**

### *MODEL ANSWER*

**SUMMER– 17 EXAMINATION**

**Subject Title: ADVANCED DATABASE MANAGEMENT** 

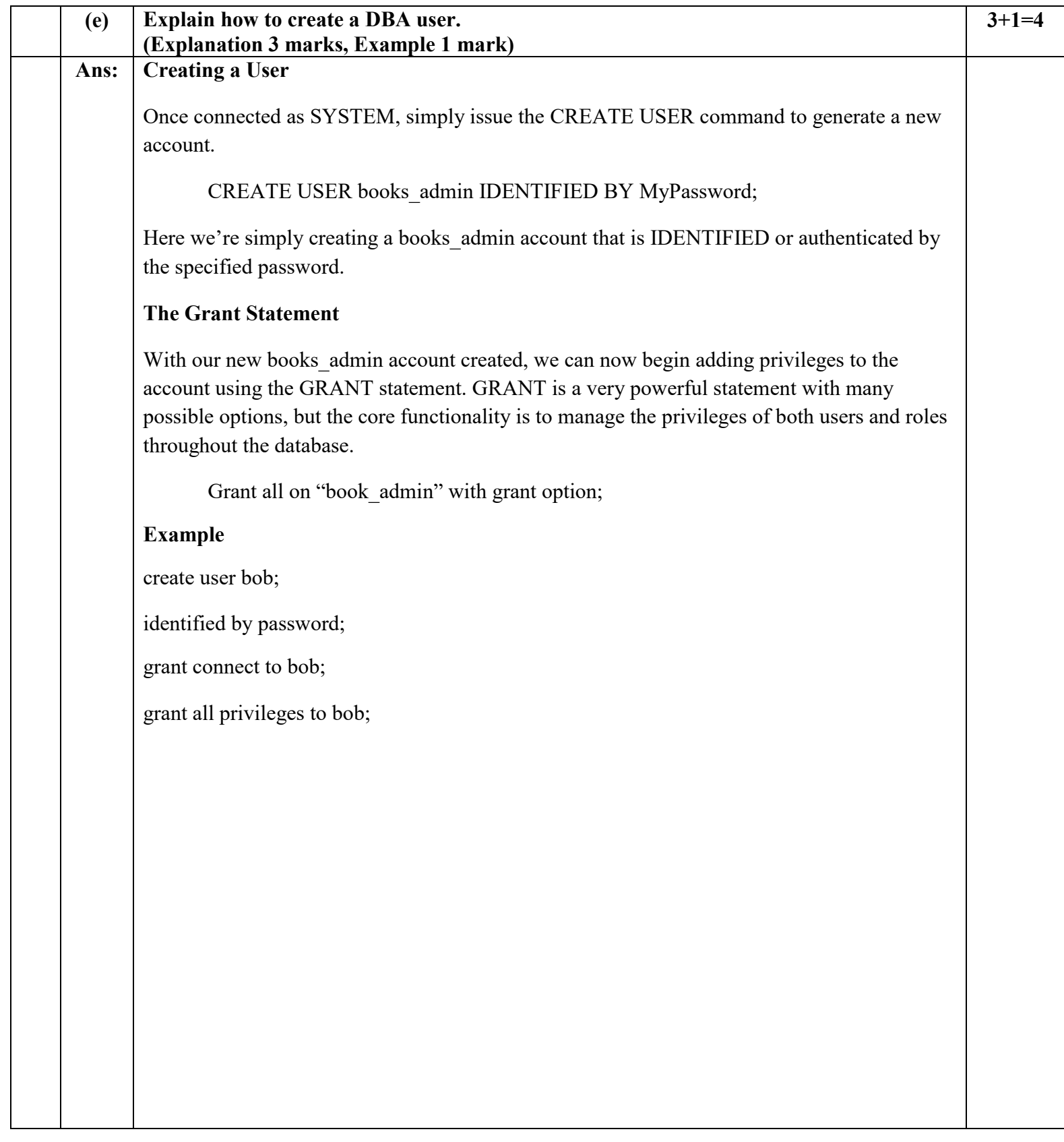

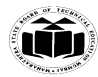

#### **MAHARASHTRA STATE BOARD OF TECHNICAL EDUCATION**

**(Autonomous) (ISO/IEC - 27001 - 2005 Certified)**

### *MODEL ANSWER*

**SUMMER– 17 EXAMINATION**

 **Subject Title: ADVANCED DATABASE MANAGEMENT Subject Code:**

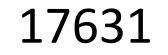

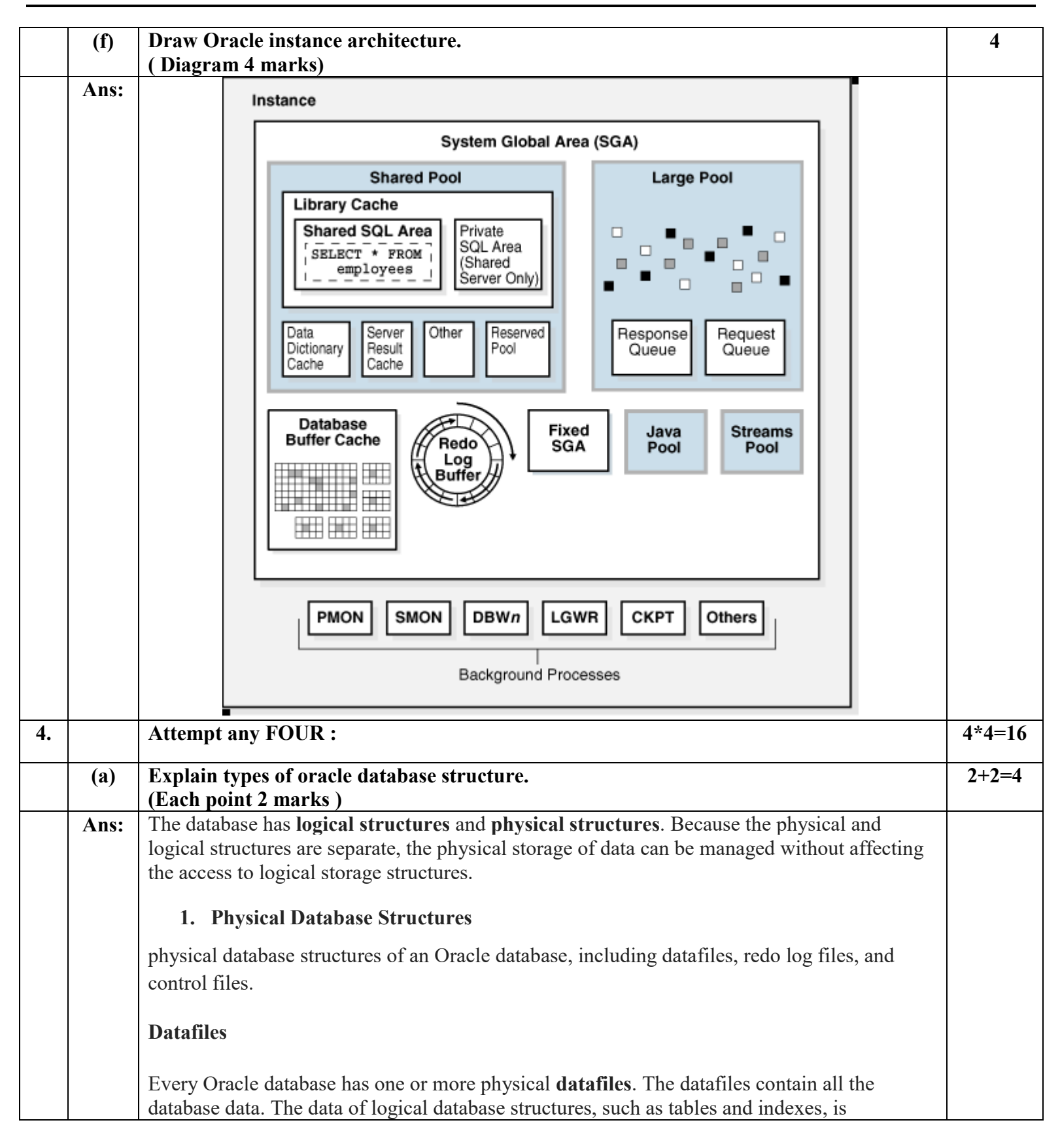

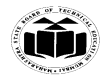

#### **MAHARASHTRA STATE BOARD OF TECHNICAL EDUCATION (Autonomous) (ISO/IEC - 27001 - 2005 Certified)** *MODEL ANSWER*

**SUMMER– 17 EXAMINATION**

 **Subject Title: ADVANCED DATABASE MANAGEMENT Subject Code:**

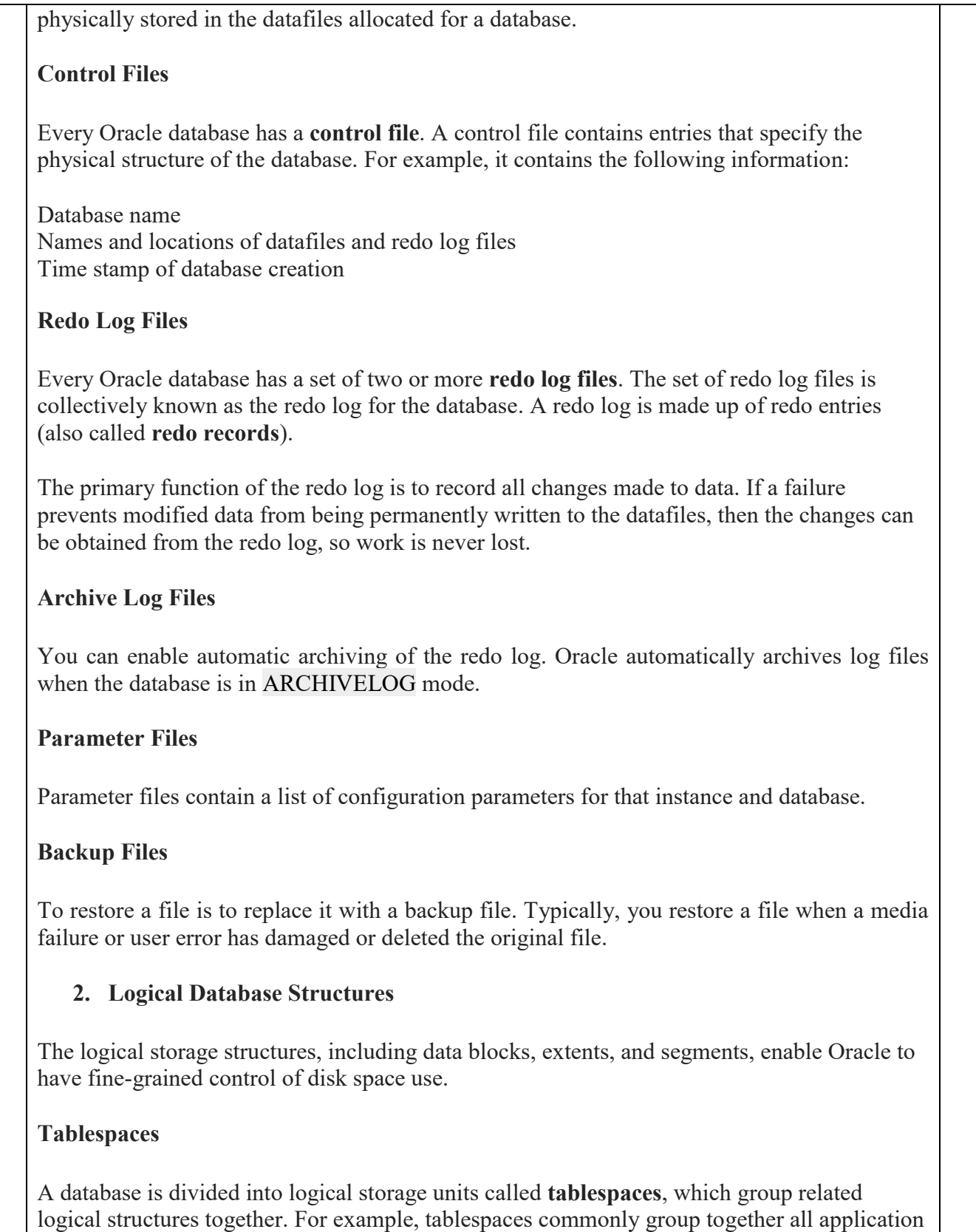

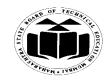

# **MAHARASHTRA STATE BOARD OF TECHNICAL EDUCATION (Autonomous) (ISO/IEC - 27001 - 2005 Certified)** *MODEL ANSWER* **SUMMER– 17 EXAMINATION**

**Subject Title: ADVANCED DATABASE MANAGEMENT** 

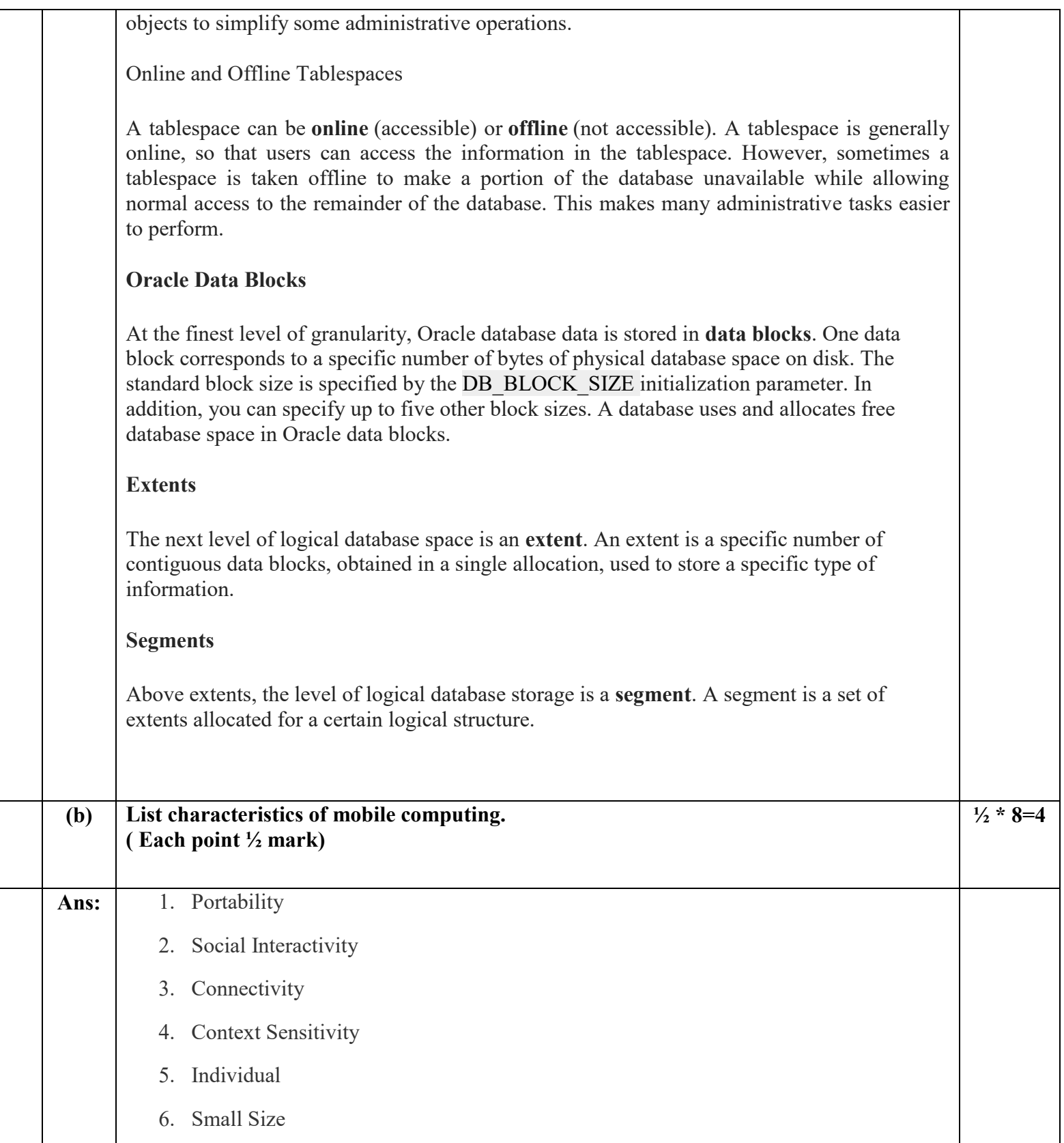

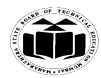

**MAHARASHTRA STATE BOARD OF TECHNICAL EDUCATION**

**(Autonomous) (ISO/IEC - 27001 - 2005 Certified)**

### *MODEL ANSWER*

**SUMMER– 17 EXAMINATION**

**Subject Title: ADVANCED DATABASE MANAGEMENT** 

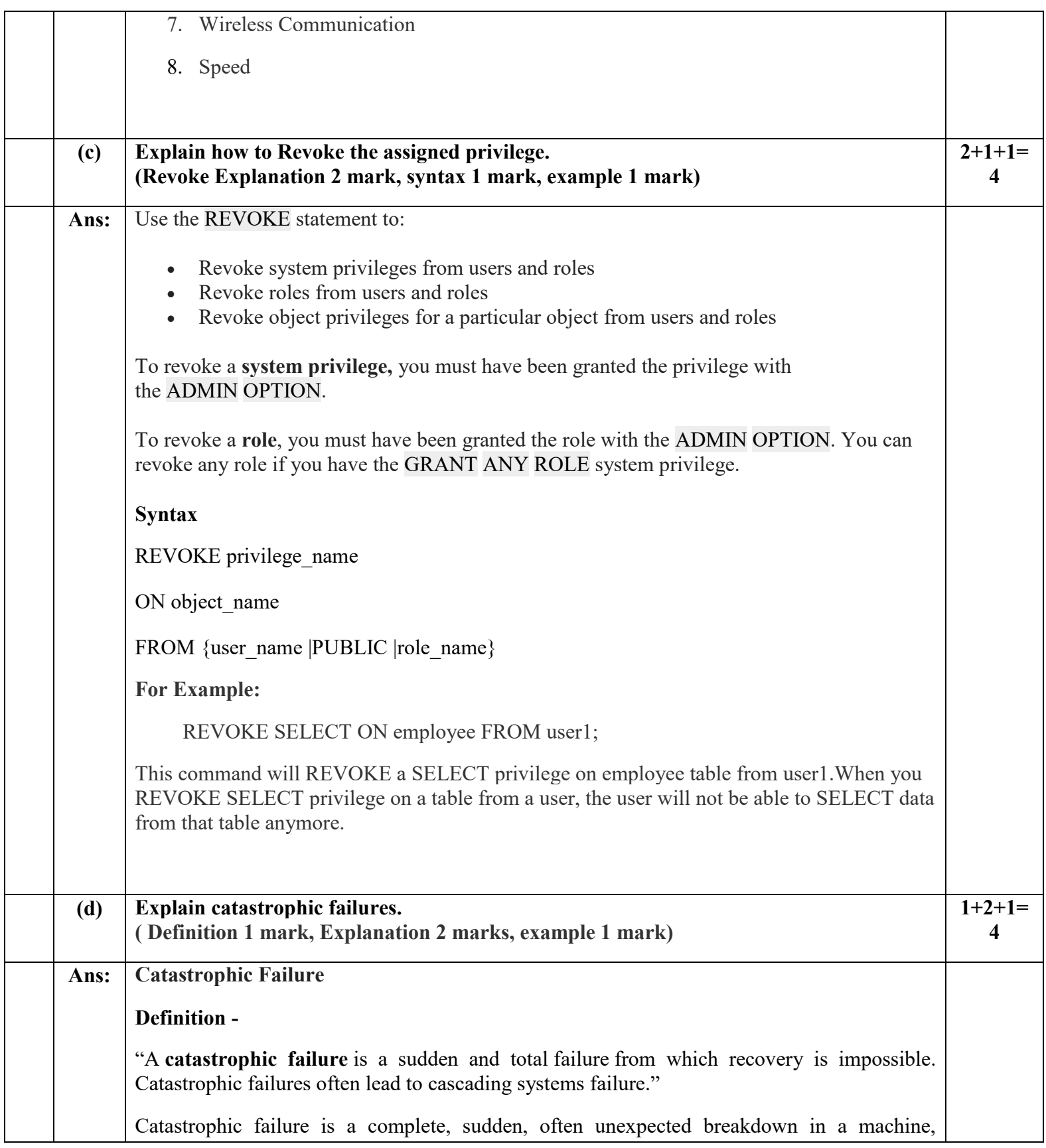

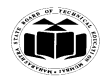

**(ISO/IEC - 27001 - 2005 Certified)**

## *MODEL ANSWER*

**SUMMER– 17 EXAMINATION**

**Subject Title: ADVANCED DATABASE MANAGEMENT** 

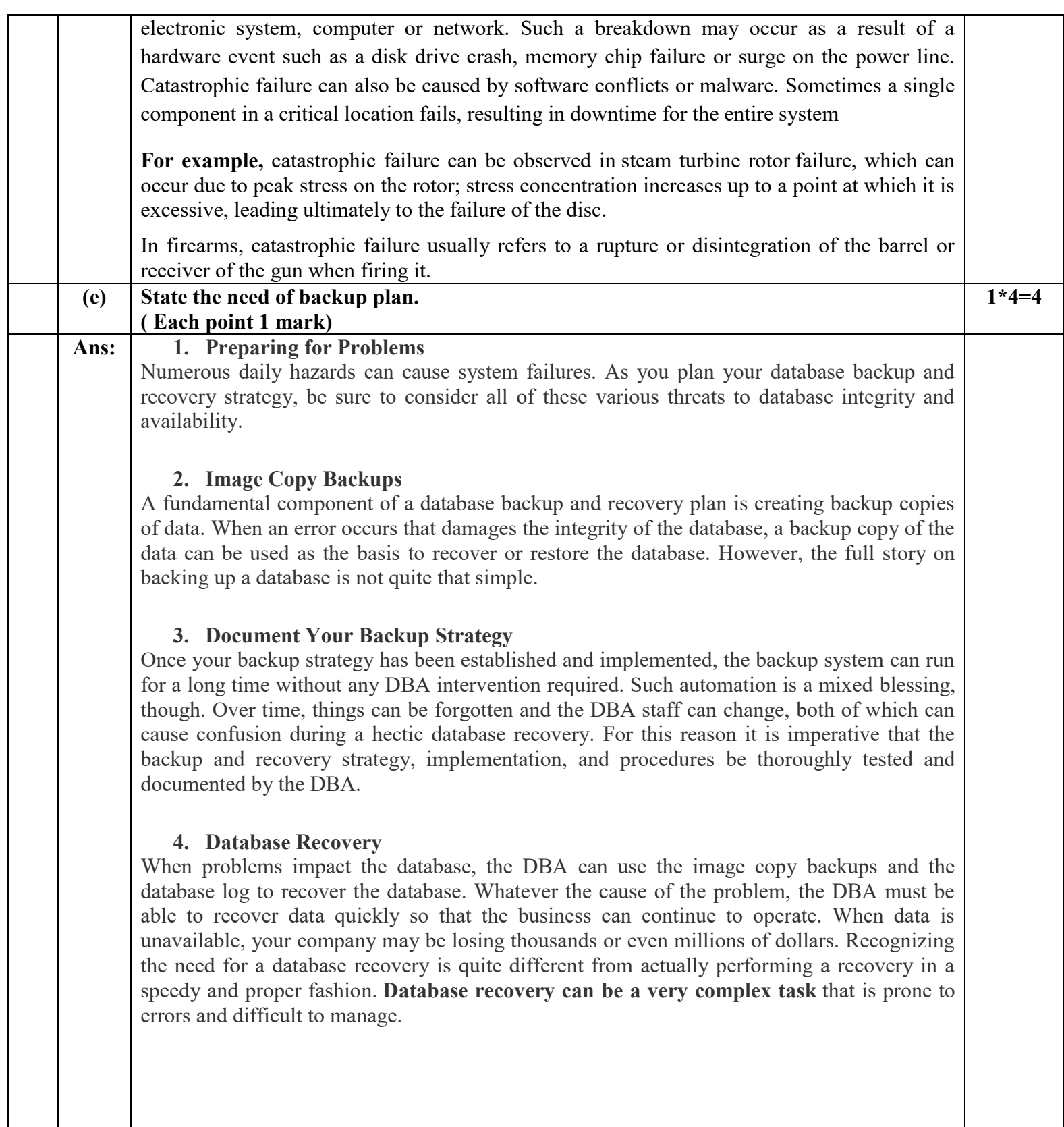

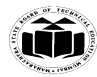

**(ISO/IEC - 27001 - 2005 Certified)**

### *MODEL ANSWER*

**SUMMER– 17 EXAMINATION**

**Subject Title: ADVANCED DATABASE MANAGEMENT** 

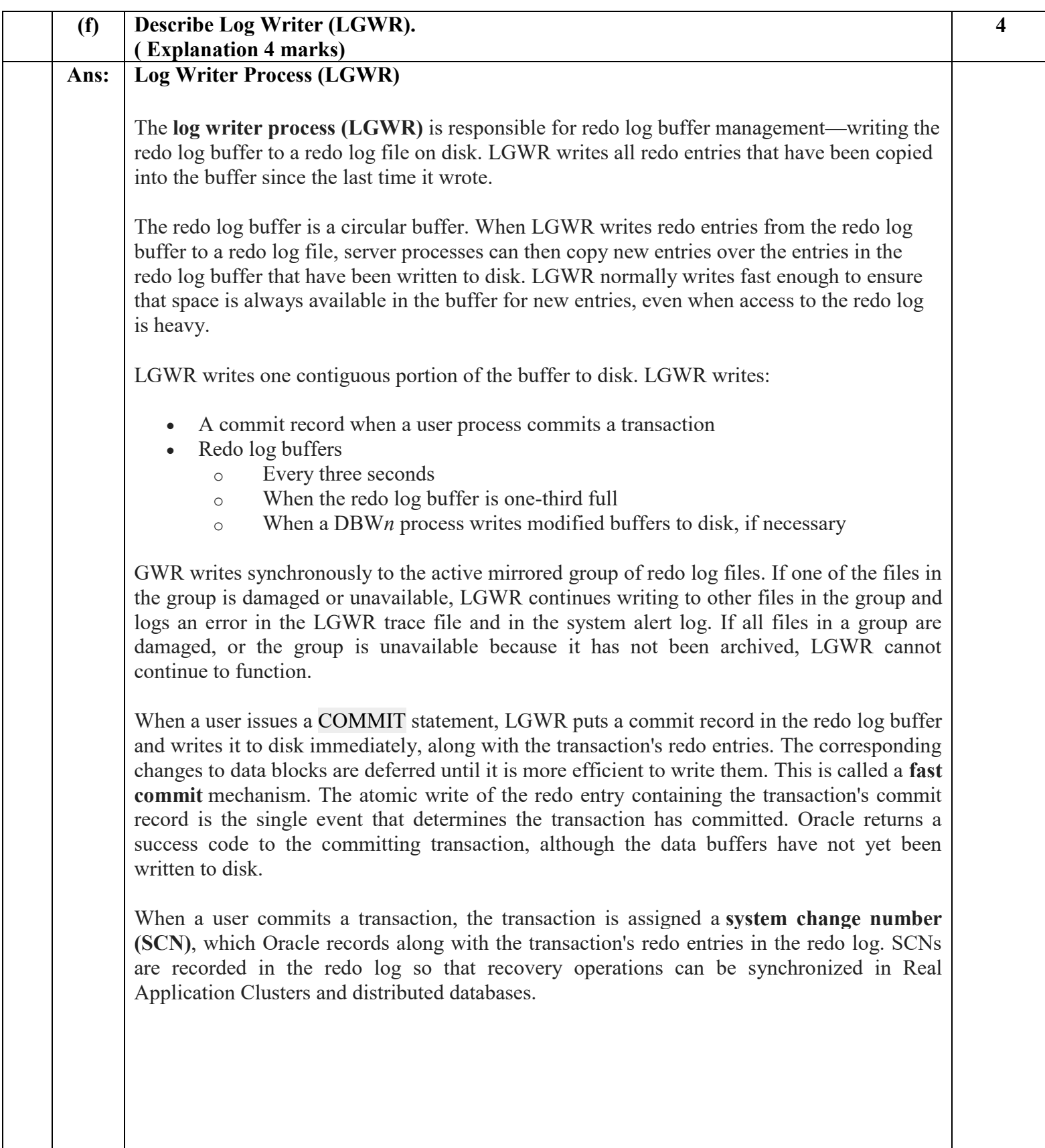

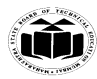

## **MAHARASHTRA STATE BOARD OF TECHNICAL EDUCATION**

**(Autonomous) (ISO/IEC - 27001 - 2005 Certified)**

## *MODEL ANSWER*

**SUMMER– 17 EXAMINATION**

**Subject Title: ADVANCED DATABASE MANAGEMENT** 

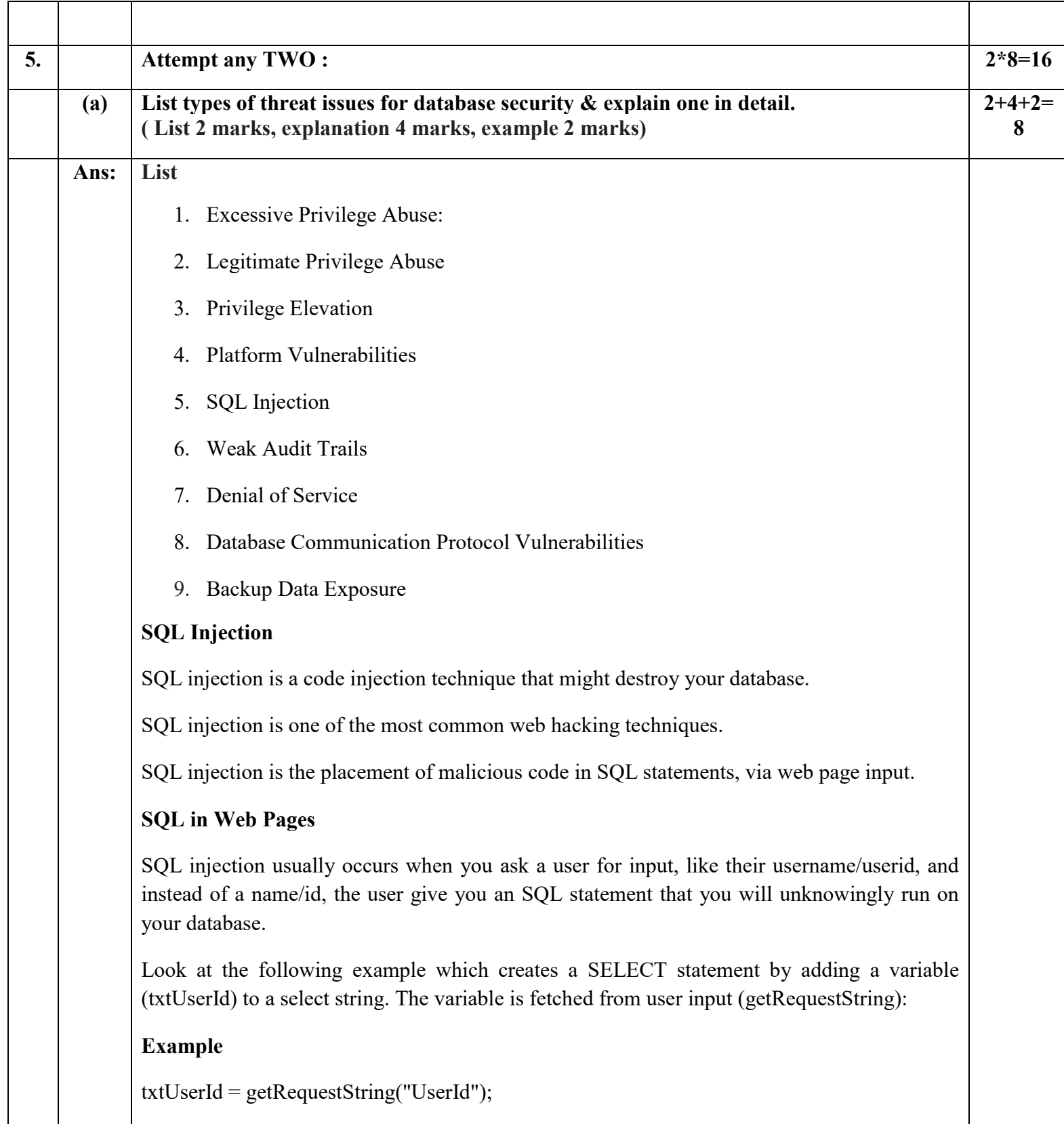

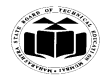

## **MAHARASHTRA STATE BOARD OF TECHNICAL EDUCATION (Autonomous) (ISO/IEC - 27001 - 2005 Certified)** *MODEL ANSWER*

**SUMMER– 17 EXAMINATION**

 **Subject Title: ADVANCED DATABASE MANAGEMENT Subject Code:**

17631

#### $txtSQL = "SELECT * FROM Users WHERE UserId = " + txtUserId;$

#### **SQL Injection Based on 1=1 is Always True**

Look at the example above again. The original purpose of the code was to create an SQL statement to select a user, with a given user id.

If there is nothing to prevent a user from entering "wrong" input, the user can enter some "smart" input like this:

UserId:

105 OR 1=1

Then, the SQL statement will look like this:

SELECT \* FROM Users WHERE UserId = 105 OR 1=1;

The SQL above is valid and will return ALL rows from the "Users" table, since OR 1=1 is always TRUE.

Does the example above look dangerous? What if the "Users" table contains names and passwords?

The SQL statement above is much the same as this:

SELECT UserId, Name, Password FROM Users WHERE UserId = 105 or 1=1;

A hacker might get access to all the user names and passwords in a database, by simply inserting 105 OR 1=1 into the input field.

#### **SQL Injection Based on ""="" is Always True**

Here is an example of a user login on a web site:

**Username:**

John Doe

**Password:**

myPass

**Example**

uName = getRequestString("username");

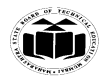

#### **MAHARASHTRA STATE BOARD OF TECHNICAL EDUCATION (Autonomous) (ISO/IEC - 27001 - 2005 Certified)** *MODEL ANSWER*

**SUMMER– 17 EXAMINATION Subject Title: ADVANCED DATABASE MANAGEMENT** 

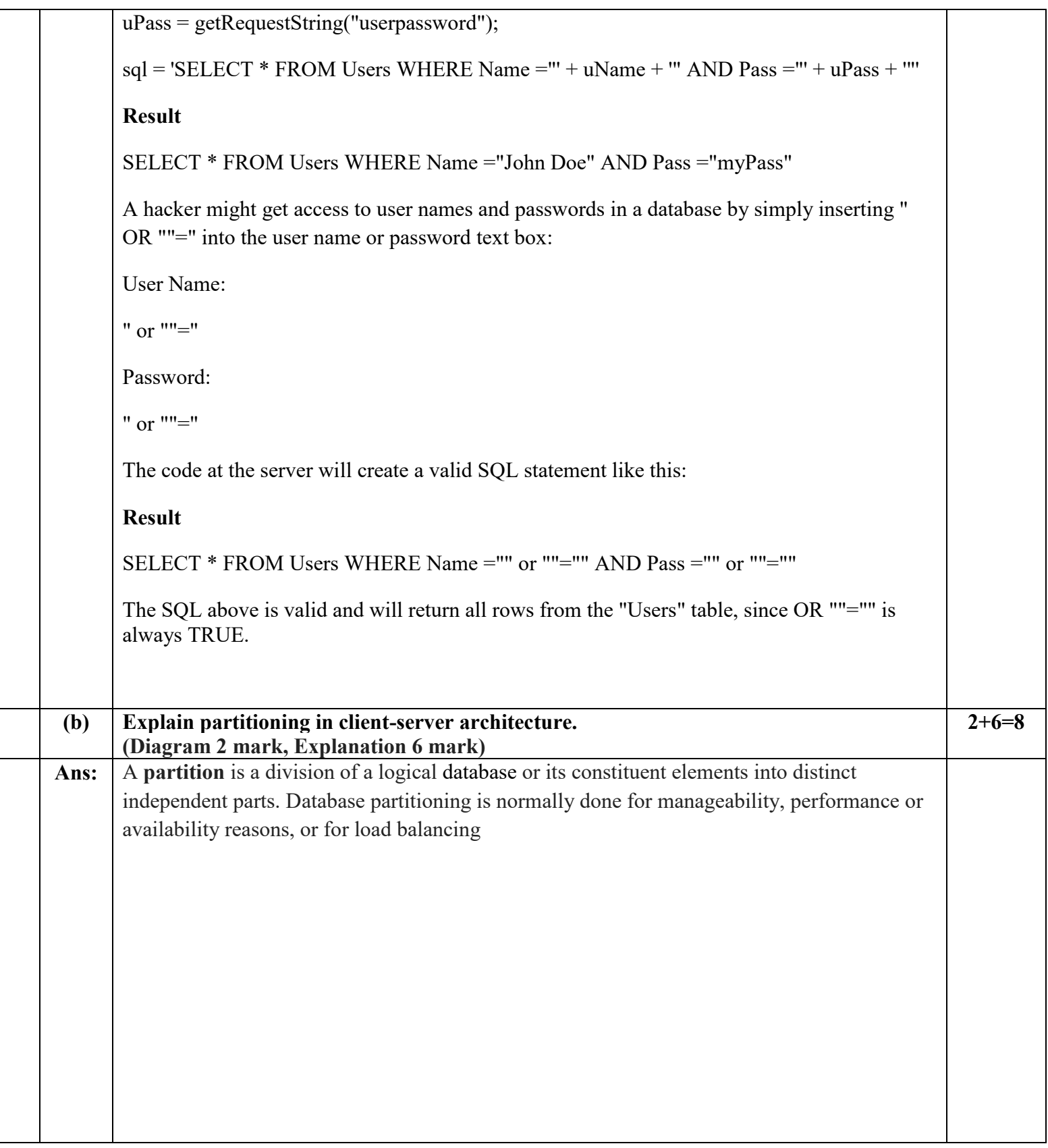

![](_page_24_Picture_0.jpeg)

**(ISO/IEC - 27001 - 2005 Certified)**

## *MODEL ANSWER*

**SUMMER– 17 EXAMINATION**

 **Subject Title: ADVANCED DATABASE MANAGEMENT Subject Code:**

17631

![](_page_24_Figure_7.jpeg)

### **Client Server Architecture**

Three-tier Client / Server database architecture is commonly used architecture for web applications. Intermediate layer called Application server or Web Server stores the web connectivity software and the business logic(constraints) part of application used to access the right amount of data from the database server. This layer acts like medium for sending partially processed data between the database server and the client

**Three tier with an application server** This architecture allows the main body of an application to run on a shared host rather than in the user system interface client environment. The application server shares business logic, computations and a data retrieval engine. In this architecture applications are more scalable and installation costs are less on a single server than maintaining each on a desktop client.

3-tier architecture provides

- A greater degree of flexibility
- Increased security, as security can be defined for each service, and at each level
- Increased performance, as tasks are shared between servers

Benefits of the Oracle client/server architecture in a distributed processing environment

![](_page_25_Picture_0.jpeg)

**MAHARASHTRA STATE BOARD OF TECHNICAL EDUCATION (Autonomous) (ISO/IEC - 27001 - 2005 Certified)**

## *MODEL ANSWER*

**SUMMER– 17 EXAMINATION**

 **Subject Title: ADVANCED DATABASE MANAGEMENT Subject Code:**

17631

include the following:

- Client applications are not responsible for performing any data processing. Client applications can concentrate on requesting input from users, requesting desired data from the server, and then analyzing and presenting this data using the display capabilities of the client workstation or the terminal (for example, using graphics or spreadsheets).
- Client applications can be designed with no dependence on the physical location of the data. If the data is moved or distributed to other database servers, the application continues to function with little or no modification.
- Oracle exploits the multitasking and shared-memory facilities of its underlying operating system. As a result, it delivers the highest possible degree of concurrency, data integrity, and performance to its client applications.
- Client workstations or terminals can be optimized for the presentation of data (for example, by providing graphics and mouse support) and the server can be optimized for the processing and storage of data (for example, by having large amounts of memory and disk space).
- If necessary, Oracle can be *scaled*. As your system grows, you can add multiple servers to distribute the database processing load throughout the network (*horizontally scaled*). Alternatively, you can replace Oracle on a less powerful computer, such as a microcomputer, with Oracle running on a minicomputer or mainframe, to take advantage of a larger system's performance (*vertically scaled*). In either case, all data and applications are maintained with little or no modification, since Oracle is portable between systems.
- In networked environments, shared data is stored on the servers, rather than on all computers in the system. This makes it easier and more efficient to manage concurrent access.
- In networked environments, inexpensive, low-end client workstations can be used to access the remote data of the server effectively.
- In networked environments, client applications submit database requests to the server using SQL statements. Once received, the SQL statement is processed by the server, and the results are returned to the client application. Network traffic is kept to a minimum because only the requests and the results are shipped over the network.

![](_page_26_Picture_0.jpeg)

#### **MAHARASHTRA STATE BOARD OF TECHNICAL EDUCATION (Autonomous) (ISO/IEC - 27001 - 2005 Certified)**

# *MODEL ANSWER*

**SUMMER– 17 EXAMINATION**

**Subject Title: ADVANCED DATABASE MANAGEMENT** 

![](_page_26_Picture_137.jpeg)

![](_page_27_Picture_0.jpeg)

**MAHARASHTRA STATE BOARD OF TECHNICAL EDUCATION**

**(Autonomous) (ISO/IEC - 27001 - 2005 Certified)**

### *MODEL ANSWER*

**SUMMER– 17 EXAMINATION**

 **Subject Title: ADVANCED DATABASE MANAGEMENT Subject Code:**

![](_page_27_Figure_7.jpeg)

![](_page_28_Picture_0.jpeg)

### **MAHARASHTRA STATE BOARD OF TECHNICAL EDUCATION (Autonomous) (ISO/IEC - 27001 - 2005 Certified)** *MODEL ANSWER*

**SUMMER– 17 EXAMINATION**

#### **Subject Title: ADVANCED DATABASE MANAGEMENT Subject Code:**

17631

After any application or system failure, there are two possible approaches to database recovery:

- 1. There is no need for recoverability, and all databases can be re-created from scratch. Although these applications may still need transaction protection for other reasons, recovery usually consists of removing the Berkeley DB environment home directory and all files it contains, and then restarting the application. Such an application may use the [DB\\_TXN\\_NOT\\_DURABLE](https://docs.oracle.com/cd/E17275_01/html/api_reference/C/dbset_flags.html) flag to avoid writing log records.
- 2. It is necessary to recover information after system or application failure. In this case, recovery processing must be performed on any database environments that were active at the time of the failure. Recovery processing involves running the db recover [utility](https://docs.oracle.com/cd/E17275_01/html/api_reference/C/db_recover.html) or calling the DB  $ENV\rightarrow open()$  method with the [DB\\_RECOVER](https://docs.oracle.com/cd/E17275_01/html/api_reference/C/envopen.html) or [DB\\_RECOVER\\_FATAL](https://docs.oracle.com/cd/E17275_01/html/api_reference/C/envopen.html) flags.

During recovery processing, all database changes made by aborted or unfinished transactions are undone, and all database changes made by committed transactions are redone, as necessary. Database applications must not be restarted until recovery completes. After recovery finishes, the environment is properly initialized so that applications may be restarted.

#### **If performing recovery, there are two types of recovery**

processing: *normal* and *catastrophic*. Which you choose depends on the source for the database and log files you are using to recover.

If up-to-the-minute database and log files are accessible on a stable filesystem, normal recovery is sufficient. Run the [db recover utility](https://docs.oracle.com/cd/E17275_01/html/api_reference/C/db_recover.html) or call the DB ENV->open () method specifying the [DB\\_RECOVER](https://docs.oracle.com/cd/E17275_01/html/api_reference/C/envopen.html) flag. However, the normal recovery case **never** includes recovery using hot backups of the database environment. For example, you cannot perform a hot backup of databases and log files, restore the backup and then run normal recovery — you must always run catastrophic recovery when using hot backups.

If the database or log files have been destroyed or corrupted, or normal recovery fails, catastrophic recovery is required.

For example, catastrophic failure includes the case where the disk drive on which the database or log files are stored has been physically destroyed, or when the underlying filesystem is corrupted and the operating system's normal filesystem checking procedures cannot bring that filesystem to a consistent state.

This is often difficult to detect, and a common sign of the need for catastrophic recovery is when normal Berkeley DB recovery procedures fail, or when checksum errors are displayed during normal database procedures.

![](_page_29_Picture_0.jpeg)

**(ISO/IEC - 27001 - 2005 Certified)**

## *MODEL ANSWER*

**SUMMER– 17 EXAMINATION**

**Subject Title: ADVANCED DATABASE MANAGEMENT** 

![](_page_29_Picture_128.jpeg)

![](_page_30_Picture_0.jpeg)

**(ISO/IEC - 27001 - 2005 Certified)**

# *MODEL ANSWER*

**SUMMER– 17 EXAMINATION**

 **Subject Title: ADVANCED DATABASE MANAGEMENT Subject Code:**

![](_page_30_Figure_8.jpeg)

![](_page_31_Picture_0.jpeg)

#### **MAHARASHTRA STATE BOARD OF TECHNICAL EDUCATION (Autonomous) (ISO/IEC - 27001 - 2005 Certified)** *MODEL ANSWER*

**SUMMER– 17 EXAMINATION**

 **Subject Title: ADVANCED DATABASE MANAGEMENT** 

![](_page_31_Picture_130.jpeg)

![](_page_32_Picture_0.jpeg)

**MAHARASHTRA STATE BOARD OF TECHNICAL EDUCATION (Autonomous) (ISO/IEC - 27001 - 2005 Certified)**

## *MODEL ANSWER*

**SUMMER– 17 EXAMINATION**

**Subject Title: ADVANCED DATABASE MANAGEMENT Subject Code:** 

```
 //STEP 4: Execute a query
  System.out.println("Creating statement...");
  stmt = conn.createStatement();
  String sql;
  sql = "SELECT id, first, last, age FROM Employees";
  ResultSet rs = stmt.executeQuery(sql);
  //STEP 5: Extract data from result set
 while(rs.next()){
    //Retrieve by column name
   int id = rs.getInt("id");int age = rs.getInt("age");
    String first = rs.getString("first");
    String last = rs.getString("last");
    //Display values
   System.out.print("ID: " + id);
    System.out.print(", Age: " + age);
    System.out.print(", First: " + first);
    System.out.println(", Last: " + last);
  }
  //STEP 6: Clean-up environment
  rs.close();
  stmt.close();
  conn.close();
 }catch(SQLException se){
```
![](_page_33_Picture_0.jpeg)

**(ISO/IEC - 27001 - 2005 Certified)**

### *MODEL ANSWER*

**SUMMER– 17 EXAMINATION**

 **Subject Title: ADVANCED DATABASE MANAGEMENT Subject Code:**

```
 //Handle errors for JDBC
    se.printStackTrace();
   }catch(Exception e){
    //Handle errors for Class.forName
    e.printStackTrace();
   }finally{
    //finally block used to close resources
    try{
      if(stmt!=null)
        stmt.close();
     }catch(SQLException se2){
     }// nothing we can do
    try{
      if(conn!=null)
        conn.close();
     }catch(SQLException se){
      se.printStackTrace();
     }//end finally try
   }//end try
   System.out.println("Goodbye!");
}//end main
}//end FirstExample
Now let us compile the above example as follows −
C:\>javac FirstExample.java
```
![](_page_34_Picture_0.jpeg)

**(ISO/IEC - 27001 - 2005 Certified)**

## *MODEL ANSWER*

**SUMMER– 17 EXAMINATION**

**Subject Title: ADVANCED DATABASE MANAGEMENT** 

![](_page_34_Picture_218.jpeg)

![](_page_35_Picture_0.jpeg)

**(ISO/IEC - 27001 - 2005 Certified)**

# *MODEL ANSWER*

**SUMMER– 17 EXAMINATION**

 **Subject Title: ADVANCED DATABASE MANAGEMENT Subject Code:**

![](_page_35_Figure_7.jpeg)

![](_page_36_Picture_0.jpeg)

**MAHARASHTRA STATE BOARD OF TECHNICAL EDUCATION (Autonomous) (ISO/IEC - 27001 - 2005 Certified)**

*MODEL ANSWER*

**SUMMER– 17 EXAMINATION**

 **Subject Title: ADVANCED DATABASE MANAGEMENT Subject Code:**

17631

![](_page_36_Picture_80.jpeg)

• Recovery is faster.

# **Disadvantages**

- Data gets fragmented or scattered.
- After every transaction completion database pages containing old version of modified data need to be garbage collected.

Hard to extend algorithm to allow transaction to run concurrently.